## Package 'ELMER.data'

April 14, 2020

<span id="page-0-0"></span>Title Data for the ELMER package

Version 2.10.0

Author Tiago Chedraoui Silva, Lijing Yao Simon Coetzee, Benjamin P. Berman

Maintainer Tiago Chedraoui Silva <tiagochst@usp.br>

Description Supporting data for the ELMER package.

It includes:

- elmer.data.example.promoter: mae.promoter

- elmer.data.example: data
- EPIC.hg38.manifest
- EPIC.hg19.manifest
- hm450.hg38.manifest
- hm450.hg19.manifest
- hocomoco.table
- human.TF
- LUSC\_meth\_refined: Meth
- LUSC\_RNA\_refined: GeneExp
- Probes.motif.hg19.450K
- Probes.motif.hg19.EPIC
- Probes.motif.hg38.450K
- Probes.motif.hg38.EPIC
- TF.family
- TF.subfamily
- Human\_genes\_\_GRCh37\_p13
- Human\_genes\_\_GRCh38\_p12
- Human\_genes\_\_GRCh37\_p13\_\_tss
- Human\_genes\_\_GRCh38\_p12\_\_tss

License GPL-3

LazyData false

**Depends**  $R (= 3.5.0)$ 

Imports GenomicRanges

Suggests BiocStyle, knitr, dplyr, devtools, DT

biocViews AssayDomainData, TechnologyData, OrganismData

VignetteBuilder knitr

RoxygenNote 6.1.1

git\_url https://git.bioconductor.org/packages/ELMER.data git\_branch RELEASE\_3\_10 git last commit e377657 git\_last\_commit\_date 2019-10-29 Date/Publication 2020-04-14

### R topics documented:

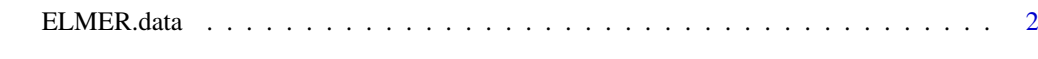

**Index** [3](#page-2-0)

ELMER.data *Data for ELMER package*

#### Description

ELMER is package using DNA methylation to identify enhancers, and correlates enhancer state with expression of nearby genes to identify one or more transcriptional targets. Transcription factor (TF) binding site analysis of enhancers is coupled with expression analysis of all TFs to infer upstream regulators. ELMER.data provide the necessary data for ELMER analysis:

- Probes.motif: motif occurences within -/+250bp of probe sites on HM450K/EPIC array aligned against hg19/hg38.
- DNA methylation platform manifest: from http://zwdzwd.github.io/InfiniumAnnotation
- TF.family TFs family from TFClass
- TF.subfamily TFs subfamily from TFClass

For more information how to create these objects please read the vignette of this package with the follwing command: browseVignettes("ELMER.data")

#### See Also

[EPIC.hg19.manifest](#page-0-0), [EPIC.hg38.manifest](#page-0-0), [hm450.hg19.manifest](#page-0-0), [hm450.hg38.manifest](#page-0-0), Probes.motif.hg19. [Probes.motif.hg38.450K](#page-0-0), [Probes.motif.hg38.EPIC](#page-0-0), [Probes.motif.hg19.EPIC](#page-0-0), [Human\\_genes\\_\\_GRCh37\\_p13\\_\\_tss](#page-0-0), [Human\\_genes\\_\\_GRCh37\\_p13](#page-0-0), [Human\\_genes\\_\\_GRCh38\\_p12](#page-0-0), [Human\\_genes\\_\\_GRCh38\\_p12\\_\\_tss](#page-0-0), [TF.subfamily](#page-0-0), [TF.family](#page-0-0), and [hocomoco.table](#page-0-0)

#### Examples

# Please see the datasets

<span id="page-1-0"></span>

# <span id="page-2-0"></span>Index

∗Topic utilities ELMER.data, [2](#page-1-0) ELMER.data, [2](#page-1-0) ELMER.data-package *(*ELMER.data*)*, [2](#page-1-0) EPIC.hg19.manifest, *[2](#page-1-0)* EPIC.hg38.manifest, *[2](#page-1-0)* hm450.hg19.manifest, *[2](#page-1-0)* hm450.hg38.manifest, *[2](#page-1-0)* hocomoco.table, *[2](#page-1-0)* Human\_genes\_\_GRCh37\_p13, *[2](#page-1-0)* Human\_genes\_\_GRCh37\_p13\_\_tss, *[2](#page-1-0)* Human\_genes\_\_GRCh38\_p12, *[2](#page-1-0)* Human\_genes\_\_GRCh38\_p12\_\_tss, *[2](#page-1-0)* Probes.motif.hg19.450K, *[2](#page-1-0)*

Probes.motif.hg19.EPIC, *[2](#page-1-0)* Probes.motif.hg38.450K, *[2](#page-1-0)* Probes.motif.hg38.EPIC, *[2](#page-1-0)*

TF.family, *[2](#page-1-0)* TF.subfamily, *[2](#page-1-0)*